#### Building RESTful Web Services with Erlang and Yaws

#### Steve Vinoski

Member of Technical Staff Verivue, Inc., Westford, MA USA [http://steve.vinoski.net/](http://steve.vinoski.net) QCon San Francisco 20 November 2008

#### Erlang

- Functional programming language created in 1986 at Ericsson
- Focuses on longrunning, concurrent, distributed, highly reliable systems
- Small language that enables big productivity

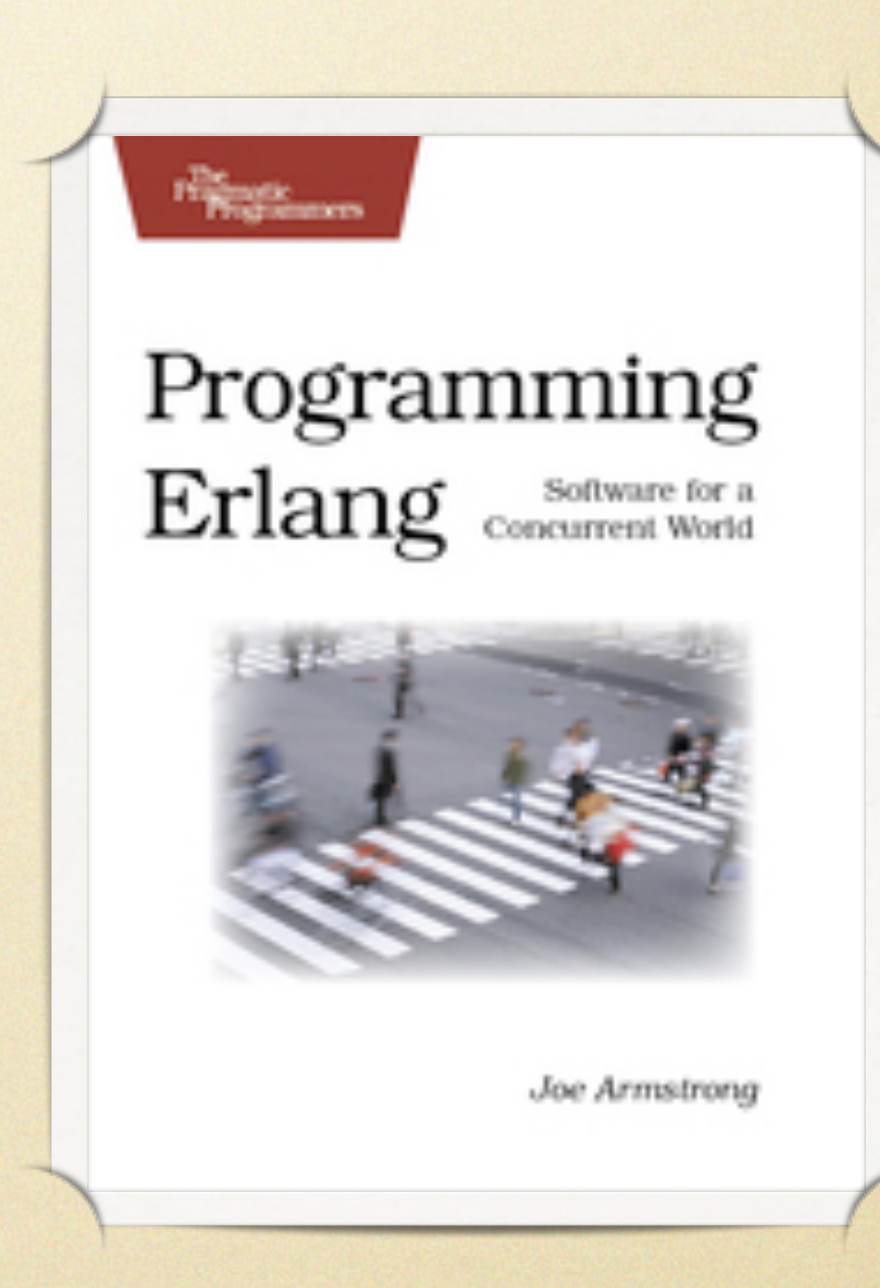

#### Yaws

- "Yet Another Web Server" implemented starting in early 2002 by Claes "Klacke" Wikström, long-time Erlang expert
- Perhaps best known outside the Erlang community for the "Apache vs. Yaws" graphs
- Excellent for serving dynamic content
- Can run stand-alone or embedded within a larger Erlang application
- [http://yaws.hyber.org/](http://yaws.hyber.org)

#### Apache vs. Yaws

- Yaws (in red) vs. Apache (green and blue)
	- X axis: number of connections
	- Y axis: throughput (kB/sec)

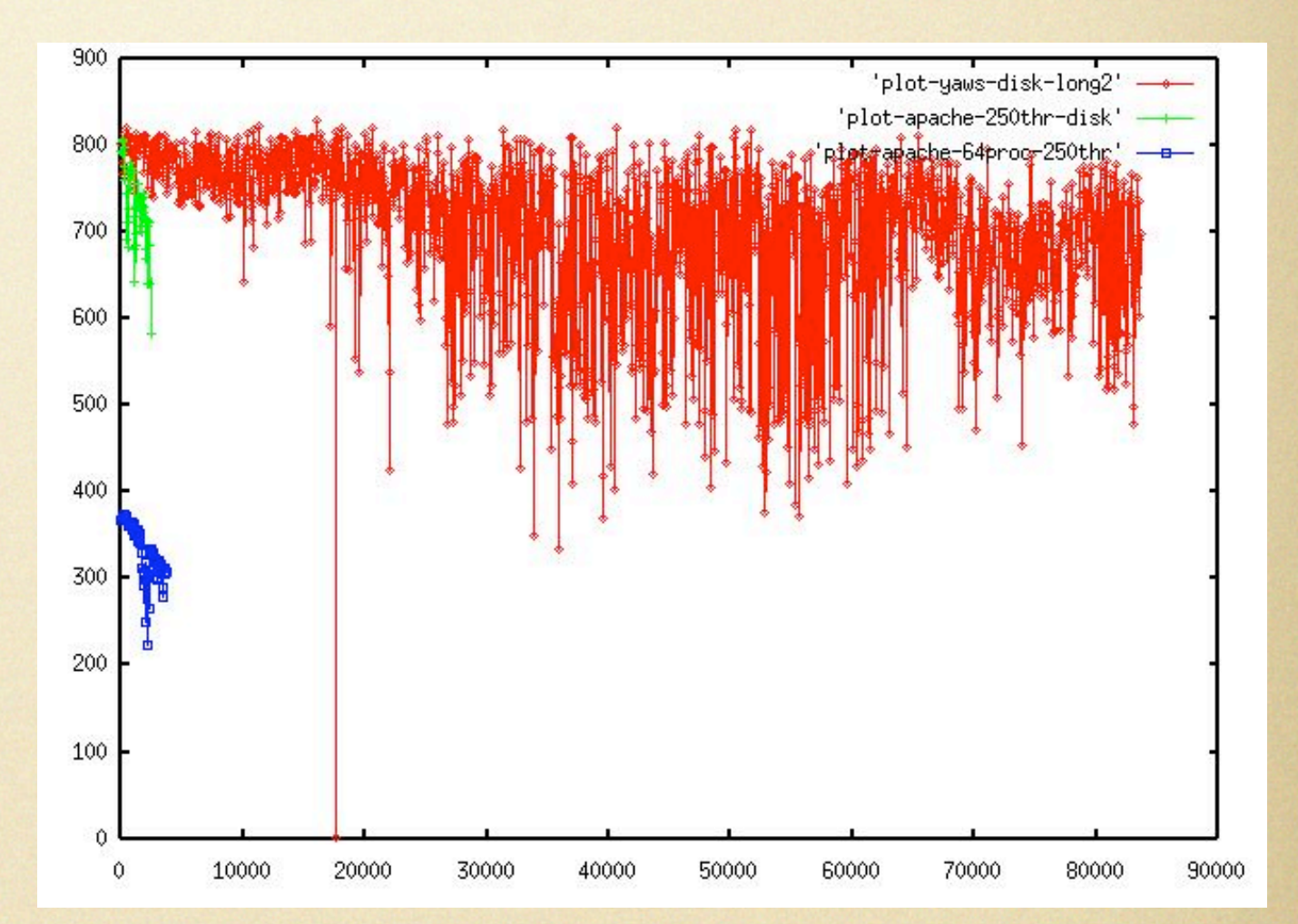

Find details of the experiment at <http://www.sics.se/~joe/apachevsyaws.html>

#### Topics

- Trying to cover Erlang, Yaws, and REST in depth in an hour doesn't work (I've tried)
- Instead:
	- explain general Yaws capabilities
	- cover several areas to focus on when building RESTful web services
	- describe how to implement each of those areas using Yaws and Erlang

## Yaws Dynamic Content

One way is to embed Erlang code in <erl> ... </erl> tags in your HTML

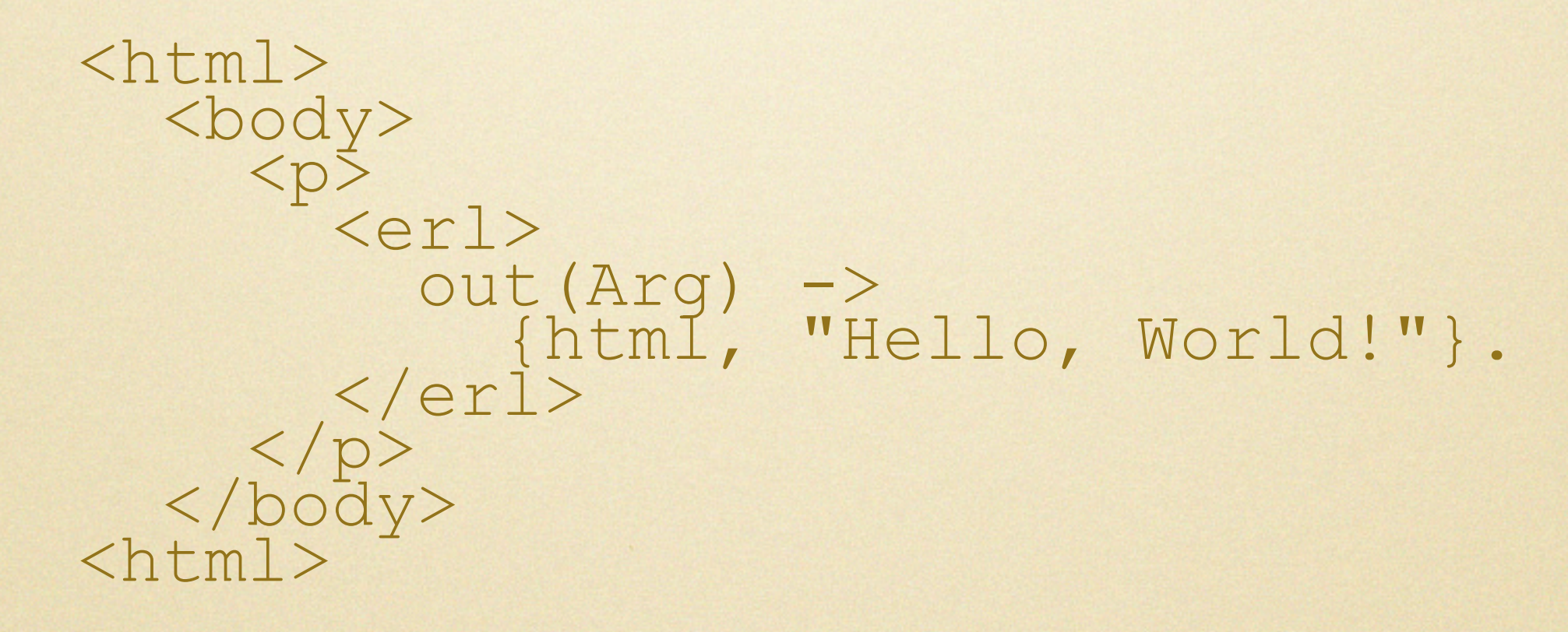

Place this into a ".yaws" file and Yaws calls "out" which generates HTML to replace <erl> ... </erl>

#### "Out" Functions

- Yaws calls application "out" functions in various contexts to produce dynamic content
	- written as "out/1" in Erlang notation, since "out" takes 1 argument
- The argument to "out" is an "arg" record
	- supplies access to all details of the incoming request — URI, methods, HTTP headers, etc.
- Depending on the calling context, out/1 returns either part or all of the response

#### Ehtml

- Returning HTML-formatted strings from out/1 is painful
	- embedded tags can get messy
- Yaws provides ehtml as a better alternative
	- essentially HTML in Erlang syntax
	- Tuple consisting of the atom ehtml and a list of HTML elements

#### Ehtml Example

- {ehtml, *list-of-tags*}
- list-of-tags: [{*html-tag*, *list-of-attributes*, *list-of-values*}]
- Rewrite the previous <erl> ... </erl> example:

<erl> out(Arg) -> {ehtml, [{html,[], [{body,[], [{p,[],"Hello, World!"}]}]}]}. </erl>

#### Appmods

- A Yaws appmod ("application module") is an Erlang module that:
	- exports an out/1 function
	- is tied into one or more URI paths
- When it encounters a path element with an associated appmod, Yaws calls the appmod out/1 function to process the rest of the URI
- Appmods are specified in the Yaws config file

#### Appmod Example

• First set the appmod configuration in yaws.conf:

```
<server test>
  port = 8000
  listen = 127.0.0.1
  docroot = /usr/local/var/yaws/www
 appmods = <foo, foo</server>
```
#### Appmod foo

```
-module(foo).
-export([out/1]).
-include("yaws api.hrl").
out(Arg) ->
  {ehtml,
 [{html, [],
 [{body, [],
 [{h1, [], "Appmod Data"},
 {p, [],
     {p, [ ]}, {yaws api:f("appmoddata = ~s",
                  [Arg#arg.appmoddata])},
      {p, [],
      yaws api:f("appmod prepath = ~\sims",
 [Arg#arg.appmod prepath])}]}]}].
```
#### Invoking appmod foo

• Results of running curl http://localhost:8000/tmp/foo/bar/baz/

<html> <body> <h1>Appmod Data</h1> <p>appmoddata = bar/baz/</p>  $\langle p \rangle$ appmod prepath = /tmp/ $\langle p \rangle$  </body> </html>

- Appmod prepath is /tmp/, appmod data is bar/baz/
- Could also access the rest of Arg to get query

# Yapps

- Yapps "yaws applications"
- Makes use of full Erlang/OTP application design principles for supervision, auto-restart, etc.
	- Yapps reside in the same Erlang VM instance with the Yaws application
- Yapps are tied to URIs like appmods, and they also have appmods under them
	- appmod: just a module
	- yapp: application comprising multiple modules, some of which are appmods

#### Yapp Framework

- The Yapp application itself is an optional framework under Yaws which manages user yapps
- By default it persistently stores registrations for user yapps in mnesia (Erlang's distributed fault-tolerant datastore)
	- easy to replace the mnesia default (e.g., I use an inmemory registry with boostrapped yapps)
- For details on installing and using yapps, see [http://yaws.hyber.org/yapp\\_intro.yaws](http://yaws.hyber.org/yapp_intro.yaws)

# Focus Areas for RESTful Services

- Resources and identifiers
- Representations and media types
- Hypermedia and linking
- HTTP Methods
- Conditional GET

#### Dealing with URIs

- Some advise spending time designing "nice" URIs, some argue against it
	- Arguments against say it doesn't matter because with proper use of hypermedia, clients don't care
	- But I argue for good URI design because it affects your server implementation
- We've seen how appmods and yapps allow us to take over URI processing

# Sidebar: Erlang Pattern Matching

- Erlang allows you to overload functions based on matching function arity and argument values
- For example, in raising a value N to a power M, we end the recursion with a version of the  $pow/3$  function for which  $M == 0$ :

 $pow(N, M) \rightarrow pow(N, M, 1).$ 

pow( N, 0, Total) -> Total;

pow(N, M, Total) -> pow(N, M-1, Total\*N).

# Handling URIs with Pattern Matching

• Consider this out/1 function:

out(Arg) -> Uri = yaws\_api:request\_url(Arg), Uri\_path =  $U$ ri#url.path, Path = string:tokens(Uri\_path, "/"), out(Arg, Uri, Path).

- Breaks the target URI path into a list of path elements
- Invokes a different function, out/3, with more detail and returns its result
	- pass Arg and Uri for further access in called function

Handling URIs with Pattern Matching • out/3 might look like this: out(Arg, Uri, ["order"]) -> %% handles path order/; out(Arg, Uri, ["order", Order\_id]) -> %% handles path order/{order\_id}/; out(Arg, Uri, ["customer", Cust\_id]) -> %% handles path customer/{cust\_id}/ out(\_Arg, \_Uri, \_Path) ->  $\{status, -404\}.$ 

Pattern-matching the URI path list lets us dispatch to specific handlers for each URI path

#### Designing URIs

- So, yes, I would argue that you *do* want to design your URIs well if possible
- Doing so allows you to make use of Erlang's pattern-matching feature to assist with URI processing and dispatching
- Can be combined with appmods as necessary to split processing and dispatching across different modules

# Focus Areas for RESTful Services

- Resources and identifiers
- Representations and media types
- Hypermedia and linking
- HTTP Methods
- Conditional GET

# Representations and Media Types

- Each resource can have one or more representations
- Representation types are indicated by MIME types in the Content-type HTTP header
- Clients can negotiate content types by sending preferred types in Accept headers
	- preferences can be indicated using quality ("q") parameters

# Example Accept Headers

- Safari 3.2: text/xml,application/xml,application/xhtml+xml,text/ html;q=0.9,text/plain;q=0.8,image/png,\*/\*;q=0.5
- Firefox 3.0.4: text/html,application/xhtml+xml,application/ xml;q=0.9,\*/\*;q=0.8
- IE 7.0.5730.13: image/gif, image/x-xbitmap, image/jpeg, image/pjpeg, application/x-shockwave-flash, application/vnd.msexcel, application/vnd.ms-powerpoint, application/ msword, \*/\*
- curl: \*/\*

# Service Clients and Accept Headers\*

- As we can see, browser Accept headers tend to be long strings that contain so many options they're almost meaningless
- Web service client Accept headers are not like this
	- they tend to either ask for exactly what they want...
	- ...or they don't send an Accept header at all

#### Parsing That Mess

- If your service handles both browser clients and service clients, you have to handle Accept
- A few years ago Joe Gregorio wrote mimeparse in Python to parse these header values
	- <http://www.xml.com/pub/a/2005/06/08/restful.html>
- I recently ported it to Erlang, available here:
	- <http://code.google.com/p/mimeparse/>
- Also available in Ruby and PHP, same location

#### Using mimeparse

- For each resource, decide which MIME type(s) you want to support
- Pass a list of those types and the Accept header to mimeparse:best\_match/2:

Want = ["application/json", "text/html"], Accept = (A#arg.headers)#headers.accept, Best = mimeparse:best\_match(Want, Accept)

- Handles quality parameters, etc.
- Returns empty list if no match

# Dealing with MIME Types

- For the requested resource, determine the representation type the client wants
	- if there's no Accept header then choose a default
	- if there's an Accept header but no match with what you support, return HTTP status 406 ("Not Acceptable")
- Use pattern matching again to dispatch to the right handler

# MIME Type Dispatching

• Change our out/3 function to out/4, adding the MIME type:

out(Arg,Uri,"text/html",["order"]) -> %% handles HTML repr for path order/;

out(Arg,Uri,"application/atom+xml", ["order"]) -> %% handles Atom repr for path order/;

out(\_Arg, \_Uri,\_Other, ["order"]) ->  $\{ {\rm status}, -406\}$ .

# Handling Common Representations

Various packages allow you to natively handle common service resource representations in Erlang

• JSON:

- Yaws supplies a json module
- Mochiweb (another Erlang web framework) supplies mochijson and mochijson2
- XML:
	- xmerl, part of the Erlang system
	- erlsom, more modern and faster than xmerl

#### Returning Content

To return content from your service, just return a "content" tuple from your out/1 function:

out(Arg,Uri,"application/json",Path) -> Json = {struct, [{name, "Steve Vinoski"}, {company, "Verivue"}]}, Data = json:encode(Json), {content, "application/json", Data}.

Sets the Content-type HTTP header to the MIME type you supply as the second tuple element

# Supporting Multiple Representations

- Resources can have multiple representations
- Return the appropriate content type from each of your out/4 functions for that resource
- But set the Vary header to alert intermediaries of how the representation varies
- You can return HTTP status, headers, and content all at once like this:

```
out(Arg,Uri,"application/json",Path) ->
 Json = {struct, [{name, "Steve Vinoski"},
 {company, "Verivue"}]},
Data = json: encode (Json),
[{status, 200},
 {header, {"Vary", "Accept"}},
   {content, "application/json", Data}].
```
# Representations and Hypermedia

- A critical REST constraint is "hypermedia as the engine of application state" (HATEOAS)
	- Representations provide URIs to further resources to drive clients through their application state
- This works only if the client understands that something in the representation is a URI
- Common repr types like application/xml and application/json alone do not support HATEOAS!
	- XLink helps XML, and JSON making progress, see <http://json-schema.org/>

# Focus Areas for RESTful Services

- Resources and identifiers
- Representations and media types
- Hypermedia and linking
- HTTP Methods
- Conditional GET

# Handling the HTTP Method

- For each resource, decide which HTTP methods it supports
	- GET, PUT, POST, DELETE, OPTIONS, HEAD
- You get the method for a given request from the http\_request record via the Arg record:

Method = (Arg#arg.req)#http request.method

If a client invokes an unsupported method on a resource, return HTTP status 405 ("Method Not Allowed")

#### Dispatching HTTP Methods

- You guessed it: more pattern matching
- Change our out/4 function to out/5, adding the HTTP method:

out(Arg,Uri,'GET', "text/html",["order"]) -> %% handles GET HTML repr for order/;

out(Arg,Uri,'POST', "text/html",["order"]) -> %% handles POST HTML repr for order/;

# Retrieving Query and POST Data

- yaws\_api:parse\_post(Arg) returns a property list of name,value POST data pairs
- yaws\_api:postvar(Arg, Name) looks up Name in POST data
- yaws\_api:parse\_query(Arg) returns a property list of name,value query string pairs
- yaws\_api:queryvar(Arg, Name) looks up Name in the query string

# Focus Areas for RESTful Services

- Resources and identifiers
- Representations and media types
- Hypermedia and linking
- HTTP Methods
- Conditional GET

#### Conditional GET

- Conditional GET and caching are critical to web scalability
- Read Mark Nottingham's excellent "Caching Tutorial for Web Authors and Webmasters" for details [\(http://www.mnot.net/cache\\_docs/\)](http://www.mnot.net/cache_docs/)
- Read Richardson's and Ruby's *RESTful Web Services* to learn about conditional GET

# Conditional GET Return Headers

- Outgoing: set HTTP Etag and Last-modified headers
	- Etag is a hash-like string that uniquely identifies a representation
	- Last-modified is the date string of the resource's most recent modification
- Set these like any other header, using a header tuple as part of your out/5 return value:

[{header, {"Etag", Etag\_value}}, {header, {"Last-modified", Last\_mod\_val}}]

# Conditional GET Incoming Headers

- To perform a conditional GET, client will send:
	- Last-modified value back in the If-modifiedsince header
	- Etag value back in the If-none-match header
	- or both, but Etag takes precedence
- Your code needs to look for these and handle them appropriately

# Conditional GET Incoming Headers

- For incoming Etag values, if one matches the requested representation's Etag...
- ...or for incoming modification dates, if the resource hasn't changed since that date...
- ...then your service should return status 304 ("Not Modified")
- This avoids creating potentially expensive-tocreate representations and avoids returning potentially large representations

# Development Concerns

- Yaws is *very* stable and robust
	- uses Erlang/OTP supervision and monitoring capabilities, and can auto-restart if any problems arise
- Provides interactive mode with debug output for tracking down issues with your code
- Full power of Erlang/OTP under it, so you can load new code on the fly for your yapps and appmods

#### Yaws Community

- Documentation and downloads available at [http://yaws.hyber.org/](http://yaws.hyber.org)
- Code is on sourceforge: <http://sourceforge.net/projects/erlyaws>
- Find the erlyaws mailing list there as well
- Since code is very stable, doesn't change much
	- I recently added better support for the HTTP OPTIONS method
	- Current projects Klacke and I are working on: adding sendfile linked-in driver support, and general testing

# But Wait, There's More

- but not today :-)
- Read the Yaws documentation, lots there to discover
- Any final questions?